## Desmos Art Project

## Unit Performance Assessment

Use the Desmos online graphing calculator to plot a set of functions that create a picture. You must use a variety of functions from you've learned in this unit. You add shading by using inequalities.

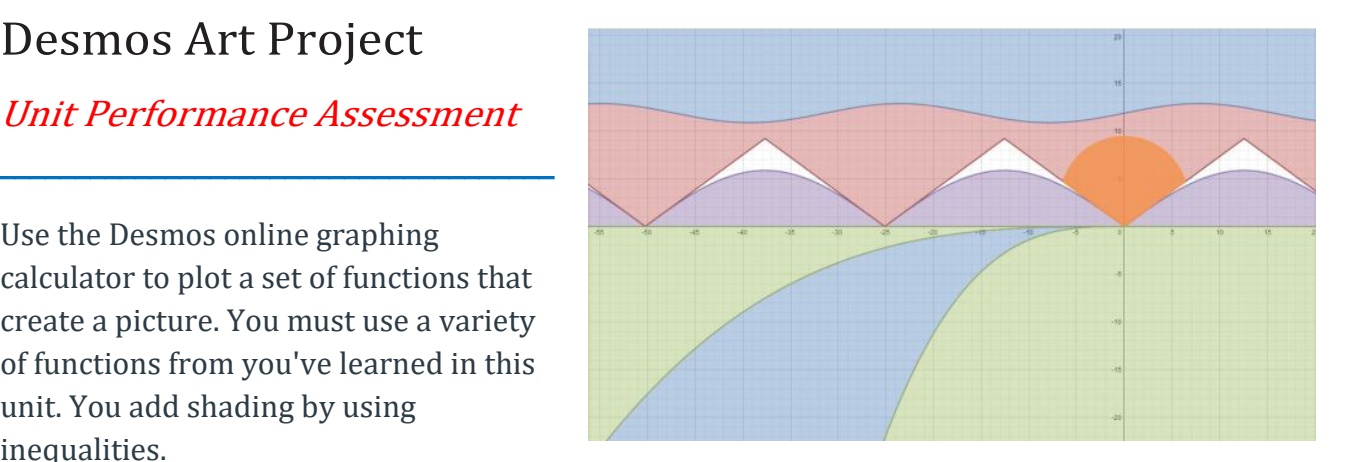

## List one example of each type on the lines provided.

- 1. Horizontal Line:
- 2. Vertical Line:
- 3. Other Lines
- 4. Hyperbola
- 5. Non-function Hyperbola
- 6. Conic Parabola
- 7. Non-function Conic Parabola
- 8. Ellipse with horizontal major axis
- 9. Ellipse with vertical major axis
- 7. Circle
- 8. Arc
- 9. Square Root function:
- 10. Exponential function:
- 11. Logarithmic function:
- 12. Shading (Inequality):
- 13. Domain/Range Restrictions: